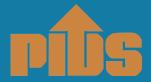

#### Philippine Institute for Development Studies

### Freedom of Information Program

Agency: Philippine Institute for Development Studies

**Receiving Officer:** Ms. Novie D. Salcedo **Designation:** Administrative Officer V

**Department:** Administrative and Finance Department

Receiving Office: PIDS Office, 18th Floor, Three Cyberpod Centris-North Tower EDSA

corner Quezon Avenue, Quezon City

Contact Details: (02) 8 877-4000/nsalcedo@mail.pids.gov.ph

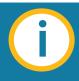

#### STEP 1

Go to

www.foi.gov.ph

to your browser's home address.

www.foi.gov.ph

#### STEP 2

Click the **Sign Up** button and provide all the required fields.
Attach a **valid ID** to create an account.

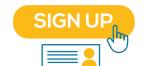

#### STEP 3

Once logged-in, you will be directed to your **Dashboard.** The

Dashboard contains all the request done by the account owner.

My Account
Review all your request
here.

#### STEP 4

Click the Make a
Request button then
select the name of
the agency you wish
to ask.

MAKE A REQUEST

#### STEP 5

You will now be directed to the Make a Request Page. Accomplish all fields then click **Send My Request.** 

SEND MY REQUEST

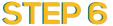

The PIDS will evaluate your request and will notify you within **15 working days.** 

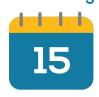

#### STEP 7

The PIDS will prepare the information for release, based on your desired format. It will be sent to you depending on the receipt of preference.

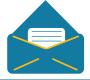

# = MODE OF REQUEST

## 1. Accomplished the FOI Request Form

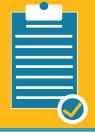

Submit request form with ID and other necessary documents

#### 2. eFOI request

Lodge a request through the eFOI Portal

www.foi.gov.ph

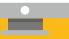

#### **FOI Appeals**

In case of denial of FOI request, a written appeal must be filed by the party to the PIDS Central Appeals and Review Committee (composed of the Management Committee) within 15 calendar days from the notice of denial or from the lapse of the period to respond to the request. Appeals may be sent to nsalcedo@mail.pids.gov.ph. The committee shall decide within 30 working days from the filing of said written appeal. (Source: Section 5 of PIDS People's FOI Manual)